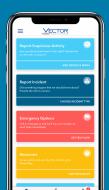

## Get the App for Vector Solutions

Scan the QR Code.

Download "LiveSafe," then input & verify your mobile phone number.

3

If prompted, search for Vector.

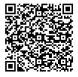

## V LiveSafe

## SAFETY STARTS WITH YOU

Report Suspicious Activity Report an Incident

/!`

Summon Help Access Important Info